## **VSM Command Reference**

## **Command Hierarchies**

VSM Configuration Commands

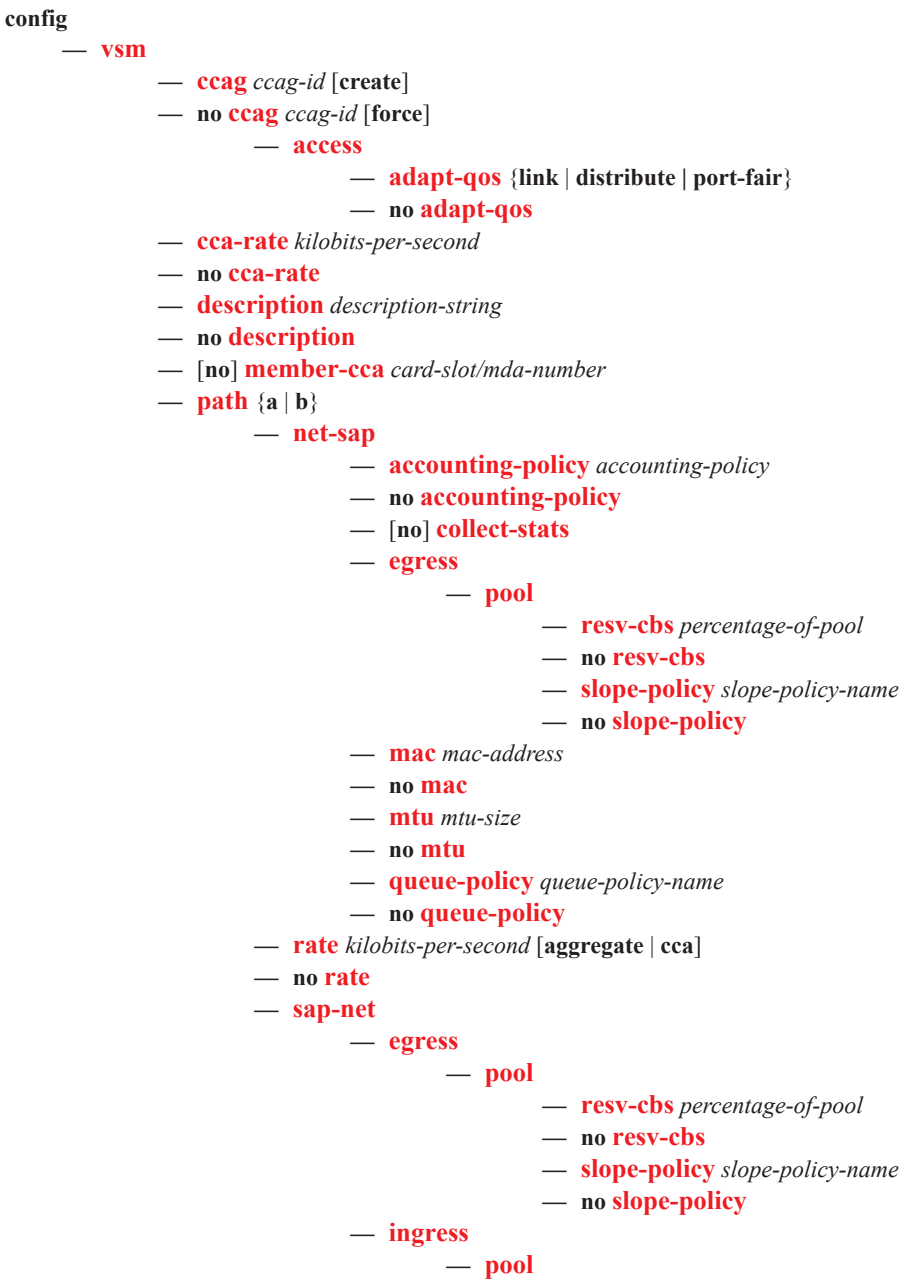

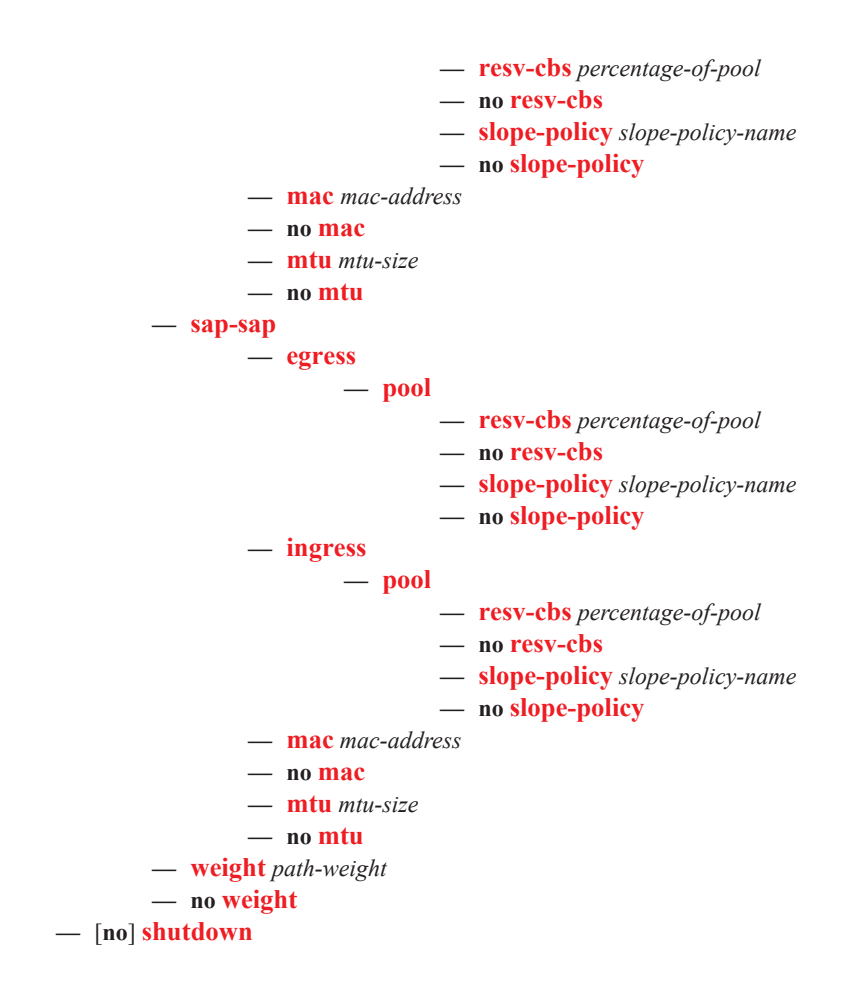

## Related Commands

**config card** *slot-number* **— mda** {**1** | **2**} **type** {**existing-mda-types** | **vsm**} **—** [**no**] **mda** {**1** | **2**} **config router** [*router-name*] — [**no**] **interface** *ip-interface-name* **— port ccag**-*ccag-id*.{**a** | **b**}[*.net-sap*]:*cc-id* **— no port config service — epipe** *service-id* [**customer** *customer-id*] **— sap ccag**-*ccag-id*.{**a** | **b**}[*.sap-net* | *.sap-sap*]:*cc-id* [**create**] **— no sap ccag**-*ccag-id*.{**a** | **b**}[*.sap-net* | *.sap-sap*]:*cc-id* **config service — vpls** *service-id* [**customer** *customer-id*] **— sap ccag**-*ccag-id*.{**a** | **b**}[*.sap-net* | *.sap-sap*]:*cc-id* [**create**] **— no sap ccag**-*ccag-id*.{**a** | **b**}[*.sap-net* | *.sap-sap*]:*cc-id* **ies** *service-id* [**customer** *customer-id*] **— interface** *ip-interface-name* **— sap ccag**-*ccag-id*.{**a** | **b**}[*.sap-net* | *.sap-sap*]:*cc-id* [**create**] **— no sap ccag**-*ccag-id*.{**a** | **b**}[*.sap-net* | *.sap-sap*]:*cc-id* **vprn** *service-id* [**customer** *customer-id*] **— interface** *ip-interface-name* **— sap ccag**-*ccag-id*.{**a** | **b**}[*.sap-net* | *.sap-sap*]:*cc-id* [**create**] **— no sap ccag**-*ccag-id*.{**a** | **b**}[*.sap-net* | *.sap-sap*]:*cc-id*

Command Hierarchies